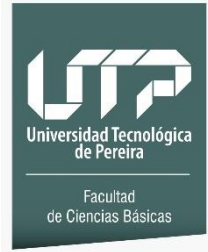

## **FACULTAD DE CIENCIAS BASICAS DEPARTAMENTO DE DIBUJO INGENIERÍA INDUSTRIAL INGENIERÍA CIVIL**

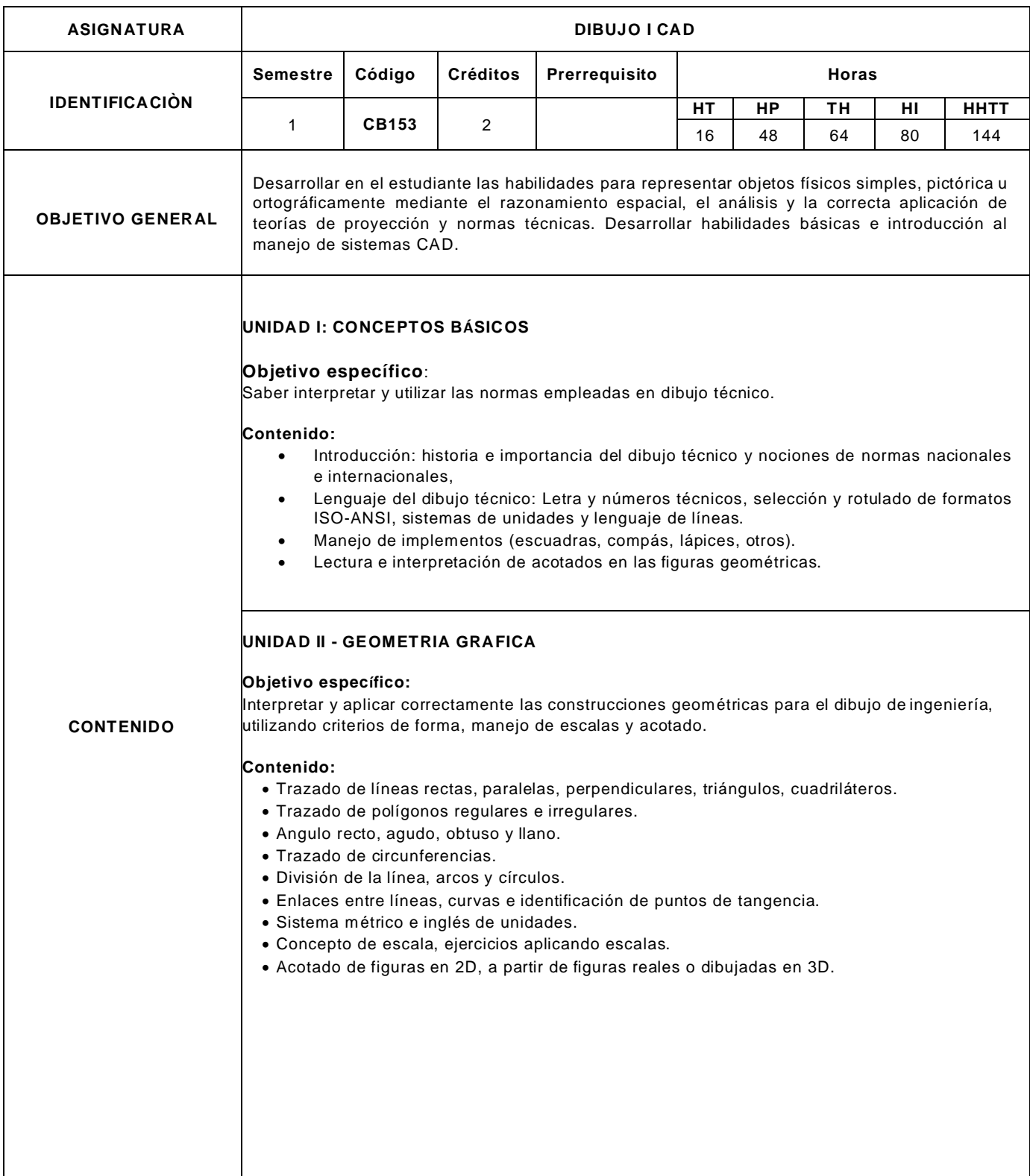

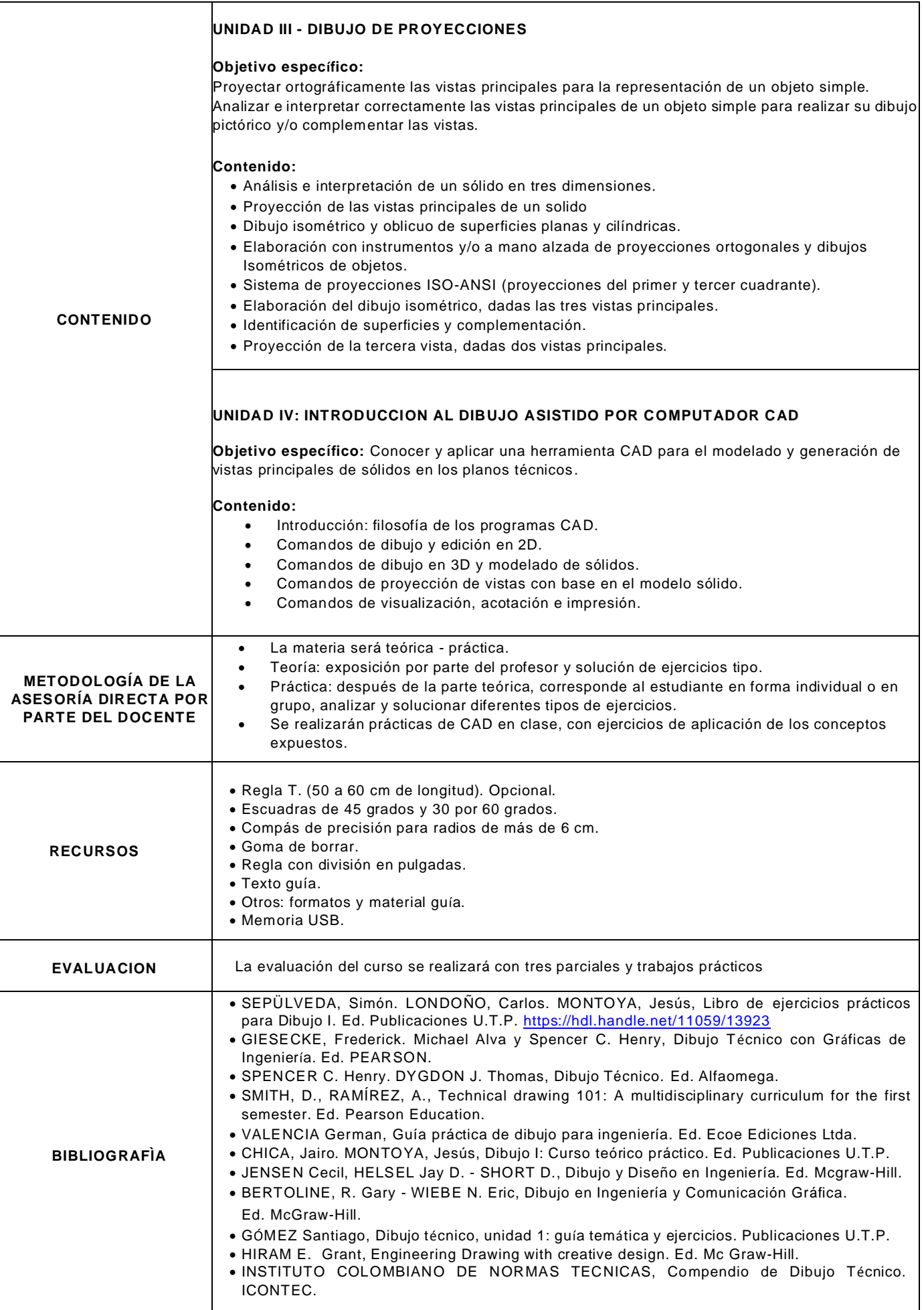